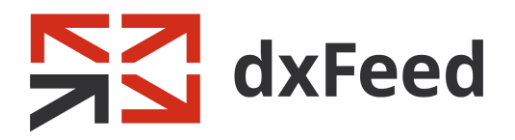

# dxFeed Market Data: Instrument Profile Format

August 2019

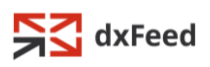

Information in this document is subject to change without notice and does not represent a commitment on the part of dxFeed.

Please visit [www.dxfeed.com](http://www.dxfeed.com/) for latest information updates.

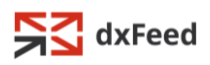

## Contents

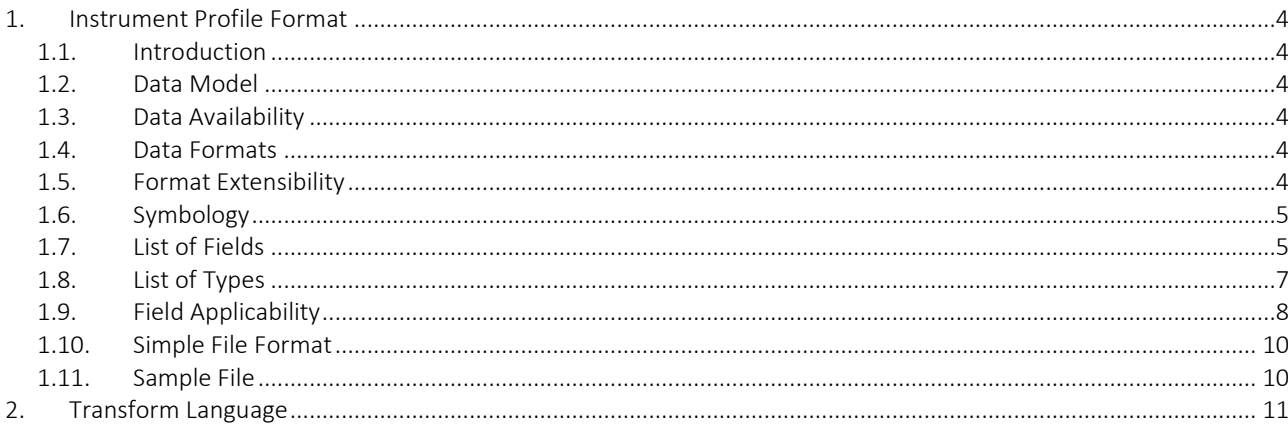

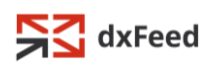

# <span id="page-3-0"></span>1. Instrument Profile Format

## <span id="page-3-1"></span>1.1. Introduction

This document describes an open format to represent and exchange basic profile information about market instruments. It is aimed to cover all types of tradable and indicative instruments, including stocks, funds, bonds, indexes, futures, options, and other. The format provides common framework to represent necessary information, defines data model, and describes file format for data distribution and exchange.

## <span id="page-3-2"></span>1.2. Data Model

Every market instrument is represented by a single profile record as a set of field values which define corresponding attributes of the instrument. The set of defined fields and interpretation of their values form the abstraction layer of the format. Each field is characterized by its name, meaning, applicability to specific instrument types, interpretation rules and data format. For the purpose of readability and interoperability all values are represented in textual form even if their primary use is non-textual (e.g. numbers and dates). All values must use Unicode standard for representation of their textual form.

# <span id="page-3-3"></span>1.3. Data Availability

Except for a few identification fields many other fields are either optional or simply not applicable for a given instrument type. Inapplicable fields shall be ignored if present and they shall be left empty when exported. Also in many cases value of certain fields is not known by the data source. Such fields are considered to have an empty value and they are usually represented by a text of length 0. Empty or missing fields shall be interpreted as undefined or unknown. Import utility is allowed to process empty fields by keeping previous values or by using some default values. In such cases value "-" (or number "-1") is used as instruction to erase previous field value.

#### <span id="page-3-4"></span>1.4. Data Formats

- Text value is a textual information, such as company name or exchange code
- Formatted text complex fields use proprietary formats, such as list of exchanges
- Number value is a number, such as contract size or strike price; value can be either integer or floating; floating values must use dot character as a decimal point; numeric value 0 is often considered an empty value
- Date value is a date, such as last trading day or expiration date; value must be formatted using YYYY-MM-DD pattern; date 1970-01-01 is often considered an empty value

# <span id="page-3-5"></span>1.5. Format Extensibility

The format can be extended by addition of new fields and new literals (enumerated values) for existing fields. All parties working with format shall be prepared to deal with such extensions. Standard method is to ignore unknown fields as if they were not there. If some known and important field uses unknown literal then application can either ignore profile altogether, replace unknown literal with some 'default' one or show error to an operator and ask him to resolve situation.

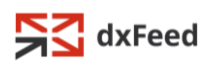

#### <span id="page-4-0"></span>1.6. Symbology

This format assumes that instrument profiles use symbology as defined on corresponding exchanges and national markets. Extensions and augmentations of "native" symbology are formally beyond the scope of this format. However, there are several common notations that are currently in use (see Section 1):

- Currency symbols replace  $3^{rd}$  letter with dollar sign in order to avoid name conflicts with stocks and indexes. This rule applies to symbol and underlying fields only, it does not apply to currency fields. Example: "USD", "EUR", "JPY" become "US\$", "EU\$", "JP\$".
- Future symbols use prefix "/" for convenience. Example: "/YGM9".
- Option symbols use prefix "." for convenience. Example: ".ZYEAD".

## <span id="page-4-1"></span>1.7. List of Fields

In order to simplify interoperability the syntax of field names is restricted: names may use only capital Latin letters, decimal digits and underscore character, and they shall start with Latin letter.

- TYPE, text type of instrument; takes precedence in conflict cases with other fields; mandatory field; may not be empty; example: "STOCK", "FUTURE", "OPTION"
- SYMBOL, text identifier of instrument; preferable an *international* one in Latin alphabet; mandatory field; may not be empty; example: "GOOG", "/YGM9", ".ZYEAD"
- DESCRIPTION, text description of instrument; preferable an *international* one in Latin alphabet; example: "Google Inc.", "Mini Gold Futures,Jun-2009,ETH"
- LOCAL\_SYMBOL, text identifier of instrument in *national* language; shall be empty if same as SYMBOL field
- LOCAL\_DESCRIPTION, text description of instrument in *national* language; shall be empty if same as DESCRIPTION field
- COUNTRY, text country of origin (incorporation) of corresponding company or parent entity; shall use two-letter country code from ISO 3166-1 standard; see [ISO 3166-1 on Wikipedia](http://en.wikipedia.org/wiki/ISO_3166-1); example: "US", "RU"
- OPOL, text Official Place Of Listing, the organization that have listed this instrument; instruments with multiple listings shall use separate profiles for each listing; shall use Market Identifier Code (MIC) from ISO 10383 standard (see [ISO 10383 on Wikipedia](http://en.wikipedia.org/wiki/ISO_10383) or [MIC homepage\)](http://www.iso15022.org/MIC/homepageMIC.htm) or custom dxFeed values (see [Custom OPOL values](#page-8-0) chapter); example: "XNAS", "RTSX"
- EXCHANGE\_DATA, text exchange-specific data required to properly identify instrument when communicating with exchange; uses exchange-specific format
- EXCHANGES, formatted text list of exchanges where instrument is quoted or traded; shall use following format:

<VALUE> ::= <empty> | <LIST>

<LIST> ::= <MIC> | <MIC> <semicolon> <LIST>

the list shall be sorted by MIC; example: "ARCX;CBSX ;XNAS;XNYS"

- CURRENCY, text currency of quotation, pricing and trading; shall use three-letter currency code from ISO 4217 standard; see [ISO 4217 on Wikipedia](http://en.wikipedia.org/wiki/ISO_4217); example: "USD", "RUB"
- BASE CURRENCY, text base currency of currency pair (FOREX instruments); shall use three-letter currency code similarly to CURRENCY field
- CFI, text Classification of Financial Instruments code; mandatory field for OPTION instruments as it is the only way to distinguish Call/Put type, American/European exercise, Cash/Physical delivery; shall use six-letter CFI code from ISO 10962 standard; allowed to use 'X' extensively and to omit trailing letters (assumed to be 'X'); see [ISO 10962 on Wikipedia](http://en.wikipedia.org/wiki/ISO_10962); example: "ESNTPB", "ESXXXX", "ES" , "OPASPS"

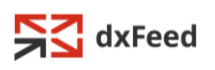

- ISIN, text International Securities Identifying Number; shall use twelve-letter code from ISO 6166 standard; see [ISO 6166 on Wikipedia](http://en.wikipedia.org/wiki/ISO_6166) o[r ISIN on Wikipedia](http://en.wikipedia.org/wiki/International_Securities_Identifying_Number); example: "DE0007100000", "US38259P5089"
- SEDOL, text Stock Exchange Daily Official List; shall use seven-letter code assigned by London Stock Exchange; see [SEDOL on Wikipedia](http://en.wikipedia.org/wiki/SEDOL) o[r SEDOL on LSE](http://www.londonstockexchange.com/en-gb/products/informationproducts/sedol/); example: "2310967", "5766857"
- CUSIP, text Committee on Uniform Security Identification Procedures code; shall use nine-letter code assigned by CUSIP Services Bureau; see [CUSIP on Wikipedia](http://en.wikipedia.org/wiki/CUSIP); example: "38259P508"
- ICB, number Industry Classification Benchmark; shall use four-digit number from ICB catalog; see [ICB on Wikipedia](http://en.wikipedia.org/wiki/Industry_Classification_Benchmark) or [ICB homepage](http://www.icbenchmark.com/); example: "9535"
- SIC, number Standard Industrial Classification; shall use four-digit number from [SIC](http://en.wikipedia.org/wiki/Standard_Industrial_Classification) catalog; see SIC [on Wikipedia](http://en.wikipedia.org/wiki/Standard_Industrial_Classification) or [SIC structure](http://www.osha.gov/pls/imis/sic_manual.html); example: "7371"
- MULTIPLIER, number market value multiplier; example: "100", "33.2"
- PRODUCT, text product for futures and options on futures (underlying asset name); example: "/YG"
- UNDERLYING, text primary underlying symbol for options; example: "C", "/YGM9"
- SPC, number shares per contract for options; example: "1", "100"
- ADDITIONAL UNDERLYINGS, formatted text additional underlyings for options, including additional cash; shall use following format:
	- <VALUE> ::= <empty> | <LIST> <LIST> ::= <AU> | <AU> <semicolon> <space> <LIST> <AU> ::= <UNDERLYING> <space> <SPC> the list shall be sorted by UNDERLYING; example: "SE 50", "FIS 53; US\$ 45.46"
- MMY, text maturity month-year as provided for corresponding FIX tag (200); can use several different formats depending on data source: YYYYMM – if only year and month are specified YYYYMMDD – if full date is specified YYYYMMwN – if week number (within a month) is specified
- EXPIRATION, date date of expiration; example: "2009-01-17"
- $\bullet$  LAST TRADE, date date of last trading day; example: "2009-01-16"
- STRIKE, number strike price for options; example: "80", "22.5" OPTION\_TYPE, text type of option; shall use one of following values:
	- STAN = Standard Options
	- LEAP = Long-term Equity AnticiPation Securities
	- SDO = Special Dated Options
	- BINY = Binary Options
	- FLEX = FLexible EXchange Options
	- VSO = Variable Start Options
	- RNGE = Range
- EXPIRATION\_STYLE, text expiration cycle style such as "Weeklys", "Quarterlys"
- SETTLEMENT STYLE, text settlement price determination style such as "Open", "Close"
- PRICE INCREMENTS, formatted text minimum allowed price increments with corresponding price ranges; shall use following format: <VALUE> ::= <empty> | <LIST> <LIST> ::= <INCREMENT> | <RANGE> <semicolon> <space> <LIST> <RANGE> ::= <INCREMENT> <space> <UPPER\_LIMIT> the list shall be sorted by UPPER\_LIMIT; example: "0.25", "0.01 3; 0.05"
- TRADING HOURS, formatted text trading schedule; example: "NewYorkUS(rt=0300;0=p04000930r09301600a16002000)"
- FIRST\_INTEREST\_DATE, date for fixed coupon rate bonds: the periodic interest payment that the issuer makes during the life of the bond; example: "20090117".
- INTEREST RATE, number the periodic interest payment that the issuer makes during the life of the bond, denominated in %; example: "2.68"

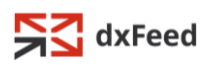

• ISSUE DATE, date - the date on which an instrument is issued and begins to accrue interest; example: "20090127".

#### <span id="page-6-0"></span>1.8. List of Types

- **BOND** debt instruments, excluding money market funds; see [Bond on Wikipedia](http://en.wikipedia.org/wiki/Bond_%28finance%29)
- CURRENCY national currency from ISO 4217 standard; see currency symbology
- ETF exchange-traded fund; se[e ETF on Wikipedia](http://en.wikipedia.org/wiki/Exchange-traded_fund)
- FOREX foreign exchange market; see [Forex on Wikipedia](http://en.wikipedia.org/wiki/Forex)
- FUTURE futures contract, derivative instrument; see [Futures on Wikipedia](http://en.wikipedia.org/wiki/Futures_contract)
- INDEX non-tradable market performance indicators
- MONEY MARKET FUND funds that invest in short-term debt instruments; see Money market [fund on Wikipedia](http://en.wikipedia.org/wiki/Money_market_fund)
- MUTUAL FUND investment funds, excluding ETFs and money market funds; see Mutual fund on [Wikipedia](http://en.wikipedia.org/wiki/Mutual_fund)
- OPTION option contract, derivative instrument; se[e Option on Wikipedia](http://en.wikipedia.org/wiki/Option_%28finance%29)
- OTHER non-tradable miscellaneous instruments
- PRODUCT grouping instrument for futures, aka futures product
- STOCK tradable equities, excluding ETFs and mutual funds; see [Stock on Wikipedia](http://en.wikipedia.org/wiki/Stock)
- SPREAD composite virtual instrument consisting of two or several individual instruments that represents multileg order

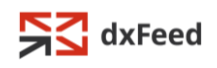

# <span id="page-7-0"></span>1.9. Field Applicability

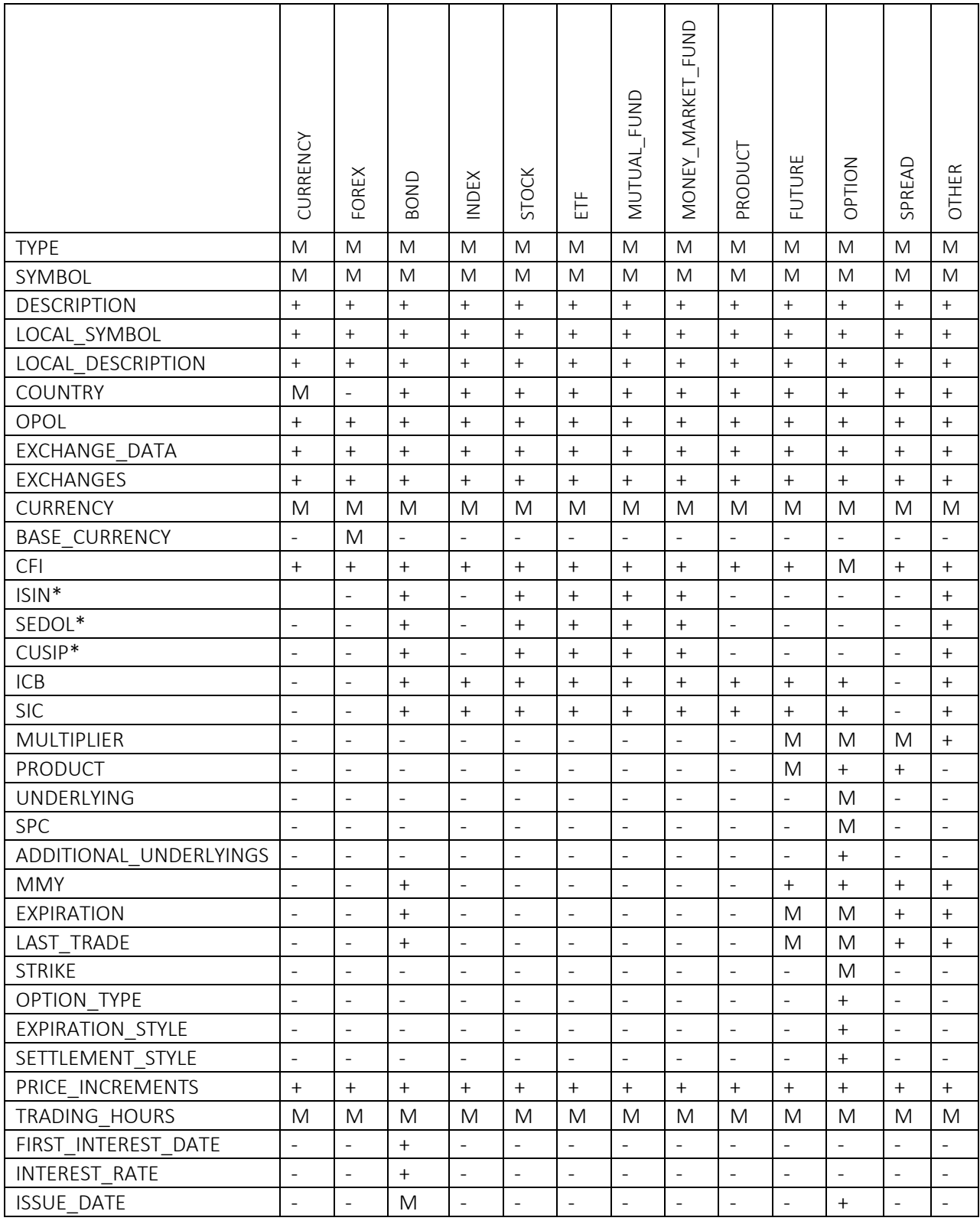

"M" – Mandatory field; shall always be specified; records can be rejected if value is not specified.

"+" – Optional field; shall be specified if value is known.

"-" – Inapplicable field; shall never be specified; value shall be ignored if specified.

\*For some markets ISIN, CUSIP and SEDOL fields are available only with the corresponding license

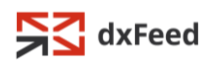

# <span id="page-8-0"></span>1.10. Custom OPOL values

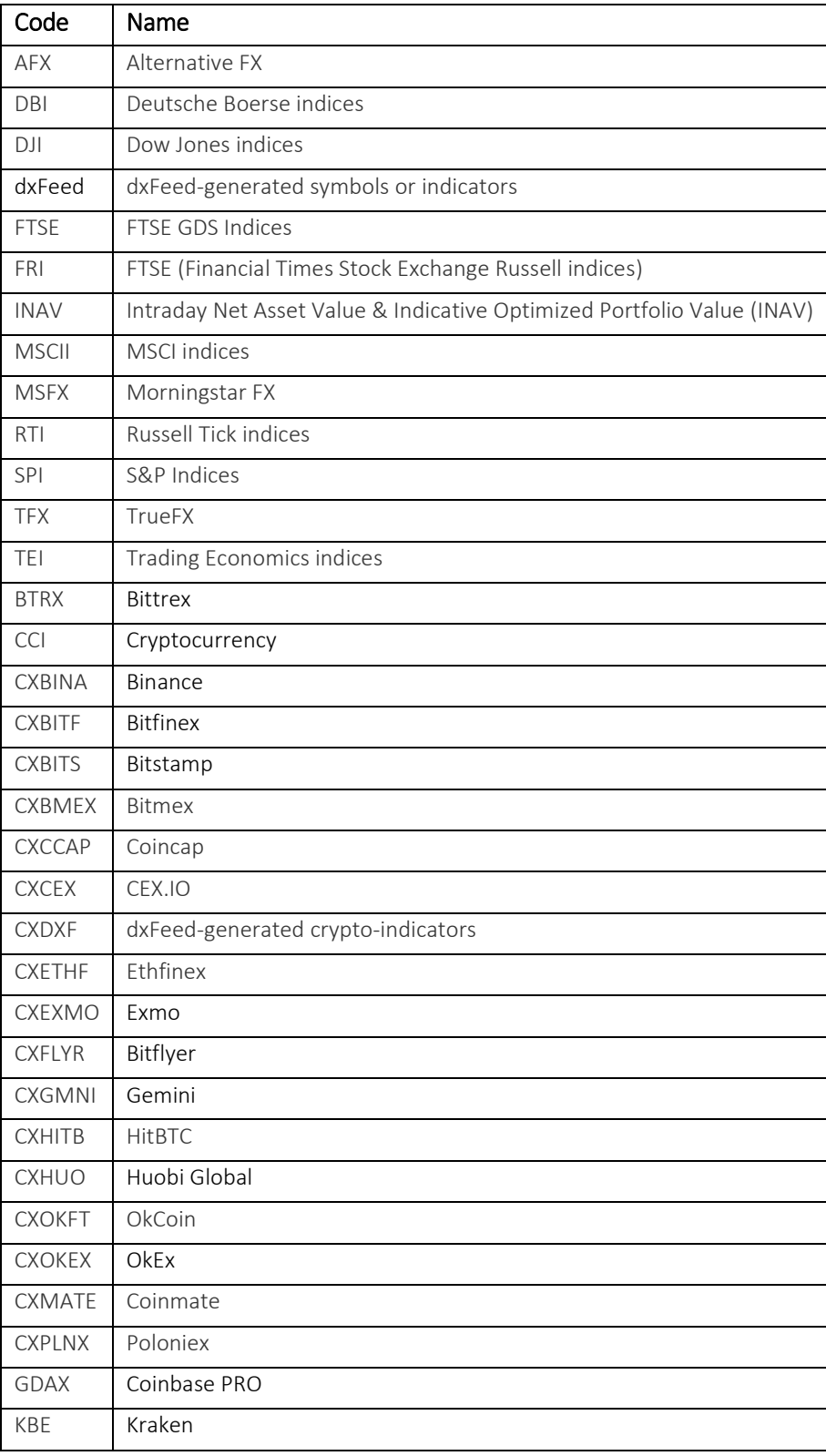

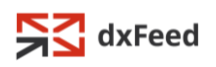

#### <span id="page-9-0"></span>1.11. Simple File Format

Instrument profiles can be written to a file in a simple format, which is based on a CSV (Comma-Separated Values) format as defined in RFC 4180 – see [CSV on Wikipedia](http://en.wikipedia.org/wiki/Comma-separated_values) o[r RFC 4180 homepage.](http://www.rfc-editor.org/rfc/rfc4180.txt) The basic CSV format is extended to support several alternating record formats which formally violates CSV restrictions. To avoid possible confusion files in this format shall use extension IPF. The similarities and differences are:

- Each record is located on a separate line. Each line ends with a line break (CRLF). Last line with a record also ends with line break. Empty lines (parsing artifacts) shall be ignored.
- Records contain fields, separated by commas. Last field must not be followed by a comma.
- Header line is not used. Instead records can be of 2 variants: metadata and profile.
- Metadata records define list of fields used by profile records for given instrument type.
- Fields use standard CSV quotation rules by enclosing in double-quotes.
- UTF-8 encoding is used throughout entire file.

Metadata record can be distinguished by special format of its first field: it starts with hash character and ends with "::=TYPE" text, and the text in the middle specifies instrument type. The rest of metadata record defines list of fields (in addition to TYPE) that are used by subsequent profile records for specified instrument type. Thus metadata record looks like BNF definition of profile record. Note that field "TYPE" must be the first field for each profile record and it determines what format is used by this record.

If some line starts with hash character but does not form correct metadata record (i.e. first field does not end with "::=TYPE" text), then this line is considered a comment line and shall be ignored. Note that comment line must follow CSV format in regard to correct field separation and quotation. In this regard commenting valid but unused CSV lines works perfectly, but plain comments shall avoid double quote characters or they can easily violate CSV specification.

These extensions allow single IPF file to contain profiles for different instrument types with different record formats. They also allow concatenation of several files with different record formats for same instrument types into single one because each new metadata record redefines record format.

#### <span id="page-9-1"></span>1.12. Sample File

#STOCK::=TYPE,SYMBOL,DESCRIPTION,CURRENCY STOCK,GOOG,Google Inc.,USD #FUTURE::=TYPE, SYMBOL, DESCRIPTION, CURRENCY, MULTIPLIER, PRODUCT, LAST TRADE FUTURE,/YGM9,"Mini Gold Futures,Jun-2009,ETH",USD,33.2,/YG,2009-06-26

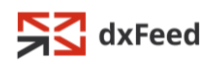

# <span id="page-10-0"></span>2. Transform Language

The source of instrument profiles often lacks certain important data or interprets some data differently. As a result instrument profiles shall be modified to make data complete and consistent. This operation is called data transformation and is performed using instructions written in a special "transform" programming language. The complete set of instructions is executed for each instrument profile independently and modified profiles are then distributed to recipients.

Syntax of transform language is based on Java programming language, although set of supported features is much smaller. The main syntax difference is "switch" statement – there is no such thing as a "break" statements and no "fall through" from top to bottom – instead each label must have exactly one execution statement (although it can be a block statement, etc.).

Here is a list of features and constructs supported by transform language:

```
// Basic expression syntax from lowest precedence to highest precedence:
A ? B : C \frac{1}{2} Conditional expressions
(A || !B) && C || D // Logical expressions
A == B || C != D // Equality expressions
A < B || C >= D // Relational expressions
A like "pattern" // "like" expressions (relational)
A in (B, C, D) \frac{1}{\sqrt{2}} \frac{1}{\sqrt{2}} and \frac{1}{\sqrt{2}} are \frac{1}{\sqrt{2}} and \frac{1}{\sqrt{2}} are \frac{1}{\sqrt{2}} and \frac{1}{\sqrt{2}} are \frac{1}{\sqrt{2}} and \frac{1}{\sqrt{2}} are \frac{1}{\sqrt{2}} and \frac{1}{\sqrt{2}} are \frac{1}{\sqrt{2}} and \frac{1}{\A + (B - C) // Additive expressions
A * (B / D) % E // Multiplicative expressions
!A, +B, -C // Unary expressions
replaceAll(A, "pattern", B) // Replacement expressions (functions)
replaceFirst(A, "pattern", B)
// Terminal literals:
SYMBOL, CUSIP, SPC, STRIKE, ... // Field references
"It's a \t"text"\n", 'in', 'hi'\n0, 123, 3.45, .5, 2.0% 1223, 1222, 2010<br>// Textual constants<br>// Numeric constants
true, false \frac{1}{2} Boolean constants
// Statement constructs:
A; B; C; // Simple statements
{A; B; C; } // Block statements
if (A) B; if (A) B; else C; // "if-then-else" statements
switch (A) { \frac{1}{2} // "switch" statements
case B: C;
case D: \{E; F; \}default: if (G) H; else I;
}
A = B; A += B; A -= B; // Assignment statements
A * = B; A / = B; A * = B;
// Procedures (terminal statements):
delete(); \frac{1}{2} // Deletes current instrument profile.
primary("IBM"); // Selects new primary UNDERLYING "IBM"
// from additional underlyings.<br> \frac{1}{100} rename ("MSFT", "GOOG");<br> // Renames UNDERLYING (primary)
                                   // Renames UNDERLYING (primary and additional)
                                    // from "MSFT" to "GOOG".
cmeproduct("Wheat Futures,,ETH", 50, 1, 1, 100);
                                    // Adjusts CME products for missing data.
Here is a sample transform program:
// Delete FLEX options - they are not currently supported.
if (OPTION TYPE == "FLEX") delete();
// Rename underlyings with subclasses to proper symbology.
rename("BBIB", "BBI/B");
rename("CBSA", "CBS/A");
rename("TRXB", "TRX/B");
```
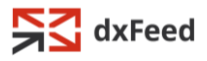

```
rename("VIAB", "VIA/B");
// Move European OEX options to XEO underlying.
if (UNDERLYING == "OEX" && CFI like "O.E...") UNDERLYING = "XEO";
// Move FRO options to proper underlyings (AMEX FRO Settlement Indexes).
if (OPTION TYPE == "BINY")
switch (UNDERLYING) {
case "AAPL": UNDERLYING = "AXO";
case "C": UNDERLYING = "EFH";
case "IBM": UNDERLYING = "TSB";
case "SPY": UNDERLYING = "SOY";
}
// Mark options with "Weeklys"/"Quarterlys" flag.
if (OPTION TYPE == "SDO" &\& UNDERLYING == "SPX" &\& SYMBOL like "\.JX[ABDE]..")
   EXPIRATION STYLE = "Weeklys";
if (OPTION TYPE == "SDO" && UNDERLYING == "XSP" && SYMBOL like "\.JG[ABDE]..")
    EXPIRATION STYLE = "Weeklys";
if (OPTION TYPE == "SDO" && UNDERLYING == "OEX" && SYMBOL like "\.RZ[ABDE]..")
   EXPIRATION STYLE = "Weeklys";
if (OPTION TYPE == "SDO" && UNDERLYING == "XEO" && SYMBOL like "\.KF[ABDE]..")
   EXPIRATION STYLE = "Weeklys";
if (OPTION TYPE == "SDO" && EXPIRATION STYLE == "")
   EXPIRATION STYLE = "Quarterlys";
// Adjust last trading day to reflect reality.
if (TYPE == "OPTION" \&&&& OPTION TYPE != "SDO" \&&&& LAST TRADE != 0)
    LAST TRADE - = 1;
if (TYPE == "OPTION" && EXPIRATION_STYLE != "Quarterlys" && LAST_TRADE != 0 &&
 UNDERLYING in ("DJX", "DXL", "GOX", "HGX", "MID", "MNX", "MSH", "NDX",
 "OIX", "OSX", "RMN", "RUI", "RUT", "SML", "SOX", "SPX", "XSP"))
    LAST TRADE - = 1;
```